## **VMFS**

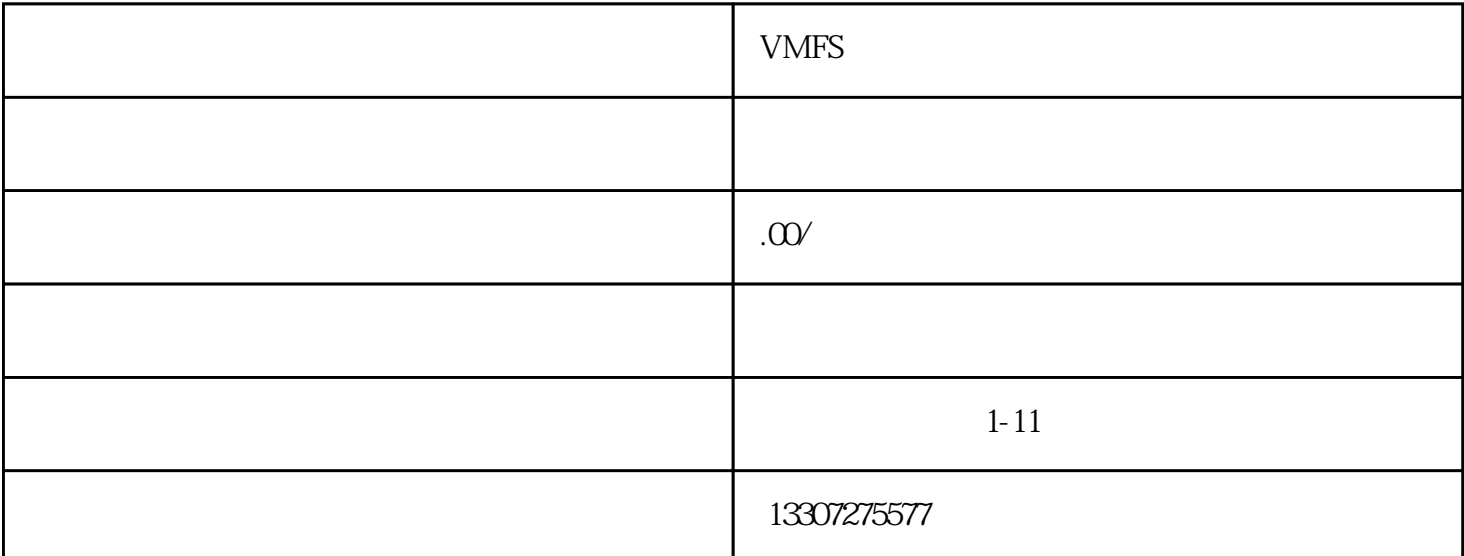

VMFS ESXi ESXi VMFS partedUtil partedUtil VMware ESXi ESXi ESXi ESXi external ESXi external ESXi external and  $\frac{1}{2}$ ESXi 5.x partedUtil<br>
fdisk MMFS5 LUN WMware ESXi 5.x VMware 5 1 "  $29.08$ TB" " fdisk  $VMFS5$  LUN  $29.08TB$   $WMware ESXi 5x$  VMware ESXi 6.0 VMFS  $5 \t 1 \t " \t 29.08T$ B "  $2$  " " " " "